# **Annotate Peaks with peak2gene Element**

Gets refGenes near the ChIP regions identified by a peak-caller.

## Parameters in GUI

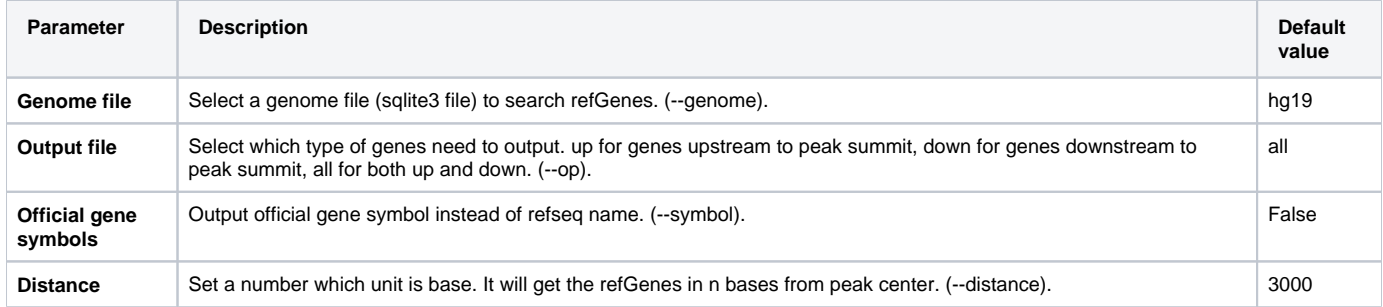

# Parameters in Workflow File

**Type:** peak2gene-id

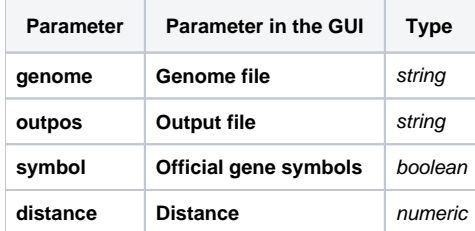

### Input/Output Ports

The element has 1 input port.

**Name in GUI:** Peak2gene data

**Name in Workflow File:** in-data

#### **Slots:**

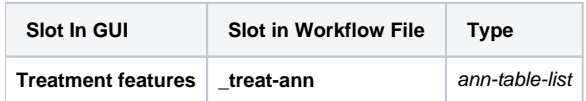

And 1 output port:

**Name in GUI:** Peak2gene output data

**Name in Workflow File:** out-data

**Slots:**

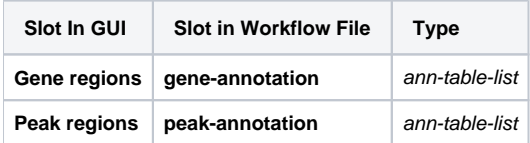